# Class Scheduler

SDDEC22-09 <http://sddec22-09.sd.ece.iastate.edu> Advisor- Mai Zheng Client- Vicky Thorland-Oster

Email: zmbunch@iastate.edu

Zachary Bunch, Connor Gaecke, Charlie Mulderink, and Chris Horvatich

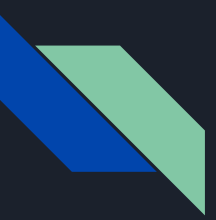

#### Problem Statement

The ECpE department has been using an overly complicated and inefficient method of scheduling classes.

Our solution is to make a program that will assist in building the ECpE schedule by allowing the user to easily chart classes and see conflicts, as well as sort classes.

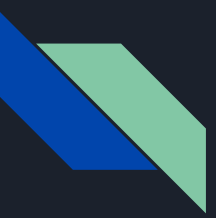

#### Requirements

The Application needs to…

- 1. store classes and their parameters (such as times, location, sections, etc)
- 2. have functionality to add remove and edit courses and their parameters
- 3. chart the classes on a schedule
- 4. warn of classes and rooms that have scheduling conflicts
- 5. be easy to use and understand

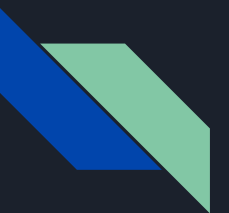

## Constraints and Considerations

- 1. Specific classes need specific rooms and lab rooms.
- 2. The amount of classes offered can be overwhelming to a user so methods to easily sort and view classes are necessary.
- 3. The calendar will need to be able to zoom both according to how many classes are currently being shown and manually.
- 4. Different configurations need to be able to be saved and loaded.

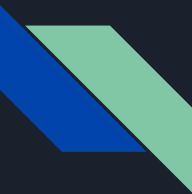

### Demonstration of Application

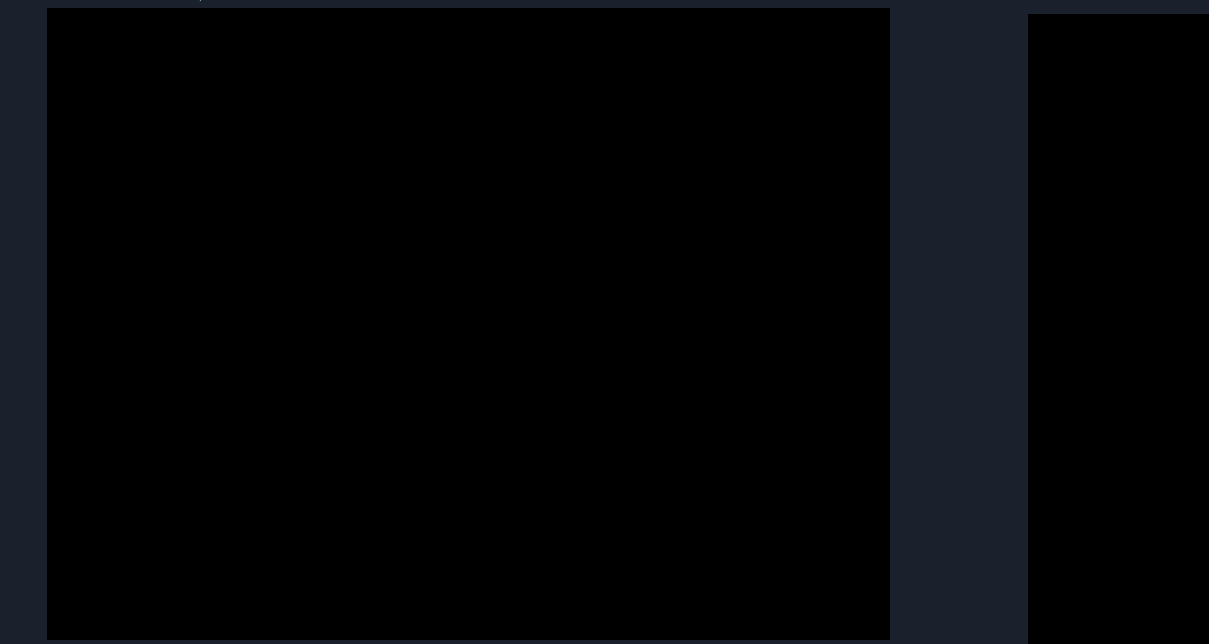

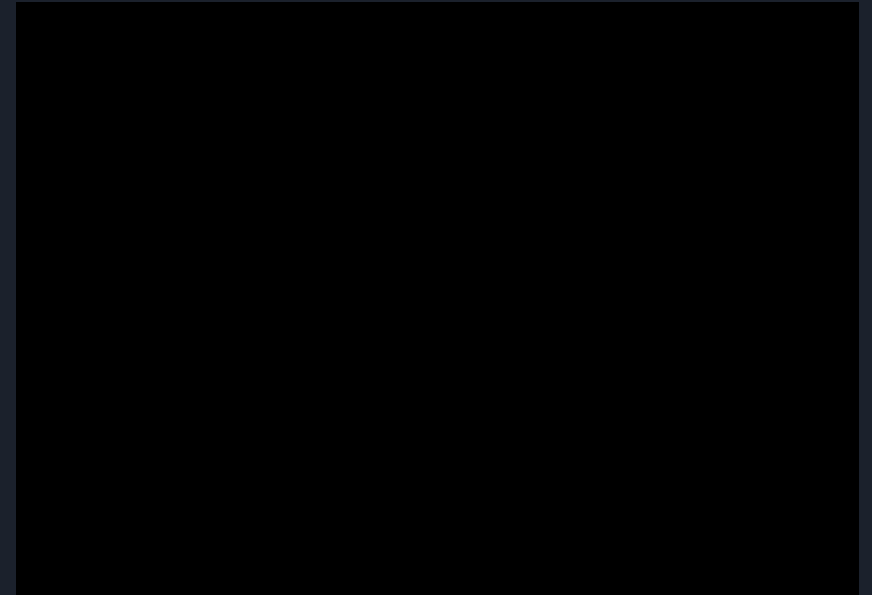

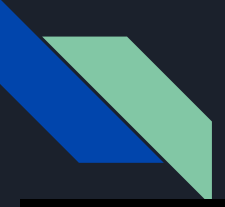

### Demonstration of Application

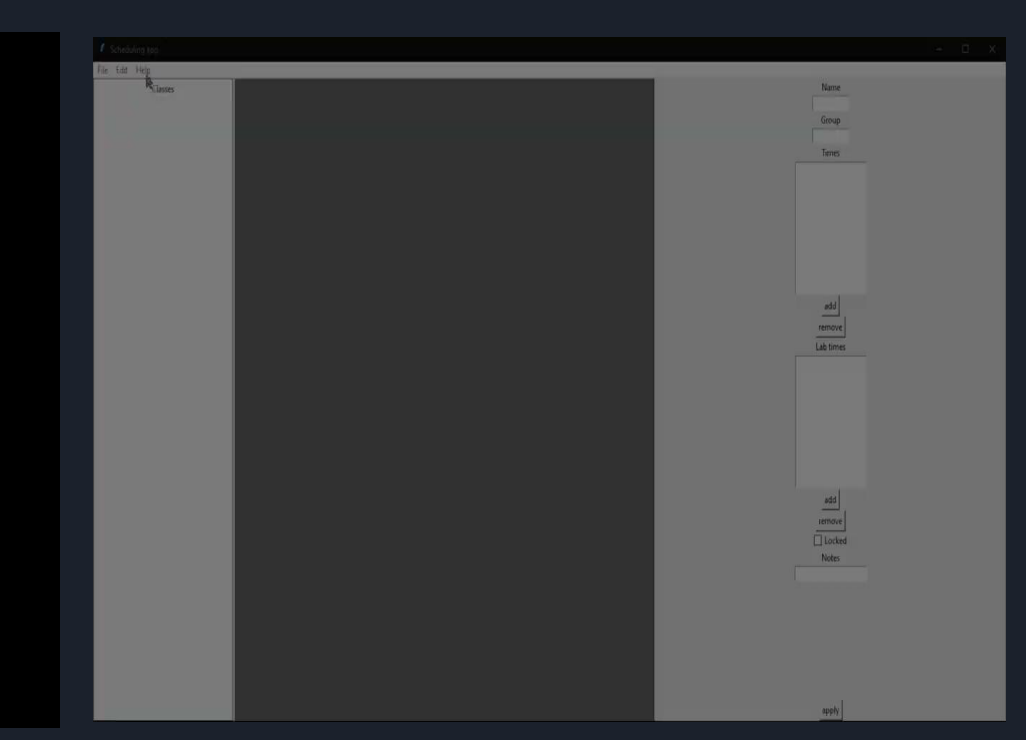

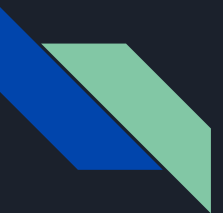

#### Frontend

We chose to make the gui with tkinter. A Python gui library.

This provided tools like creating windows and organizing widgets on the windows

Custom widgets could even be created but they needed to be a combination of pre-existing widgets

This was very helpful at first…

Tkinter lacked functionality in a few ways

Because custom widgets had to be comprised of other widgets there was no way to incorporate functionality that tkinter did not support.

Such as panning or even scrollbars in certain scenarios

#### Frontend elements

Scheduling app File Edit Help

**E** BME

E C

**E** CE

**ED** CESE

**E** CEX

 $E \subseteq \mathsf{CS}$ 

E CSW

E CW

E CX

E Cx **E** FestGroup E/C394 TestClass

**EC ECS ECW EM EX E** S **E** SC **E** WCEX **E** WCS

Classes

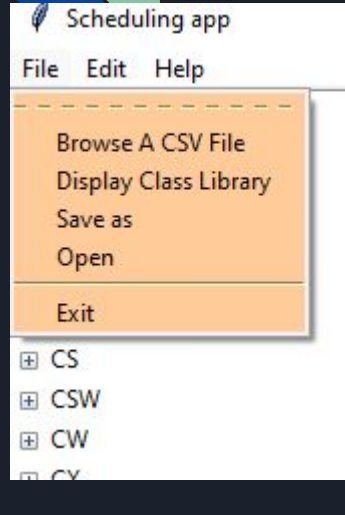

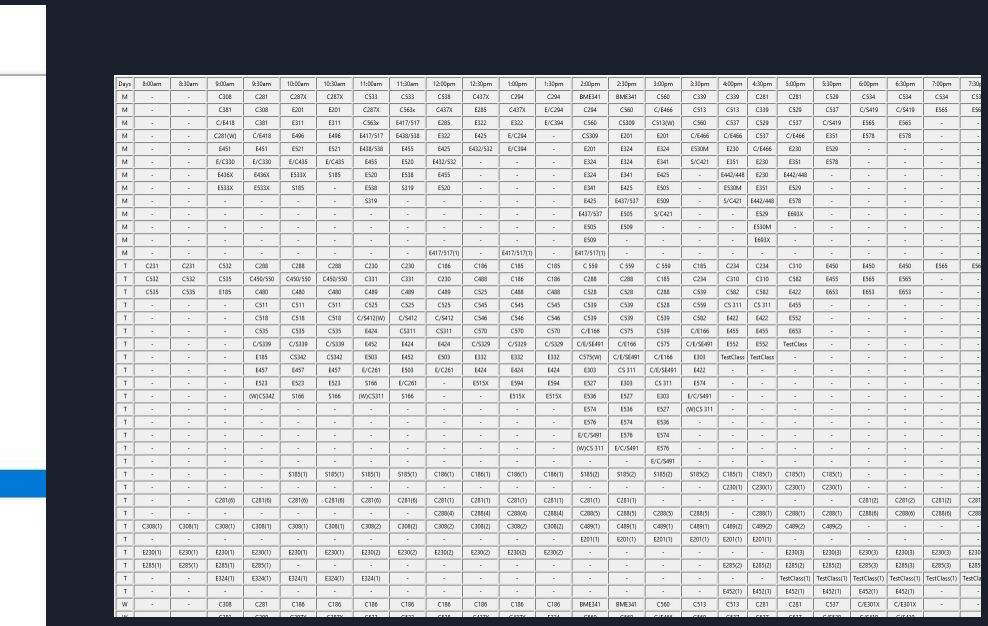

Name TestClass Group TestGroup Times T4:00pm T4:30pm T 5:00pm Th 4:00pm Th 4:30pm

Th 5:00pm

add remove Lab times

T 5:00pm section 1 roo T 5:30pm section 1 roo T6:00pm section 1 roo T6:30pm section 1 roo T 7:00pm section 1 roo T7:30pm section 1 roo W 9:00am section 2 roc W 9:30am section 2 roc W 10:00am section 2 rc W 10:30am section 2 rc

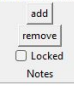

#### Backend - Internal Database

- Goal: The goal was to create an internal database made up of CSV files
- CSV files were chose to make the data more accessible to any user
- Challenge: We were not able to get multiple CSV files to work together within the Frontend of the application
- Challenge: Getting the CSV files to leverage data from each other

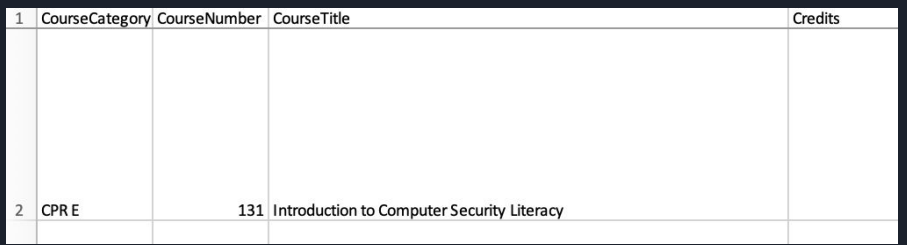

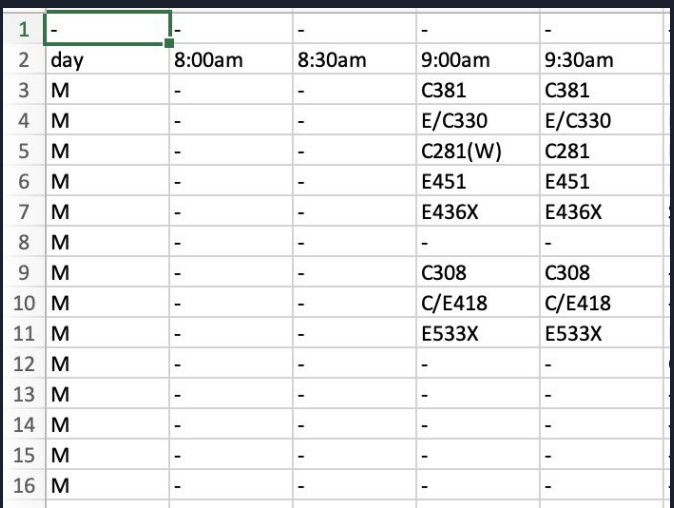

# Backend - Scheduling Algorithm

- Goal: Create an algorithm to optimize the schedule within specific criteria
- Genetic Algorithm was chosen to implement scheduling as it is a heuristic approach to optimization
- Challenge: Determining the optimal fitness for a chromosome(schedule)
- Challenge: Correctly parsing CSV/python dictionaries for needed information on courses
- Challenge: Determining functionality needed for each python class
- Currently unrealized but framework exists

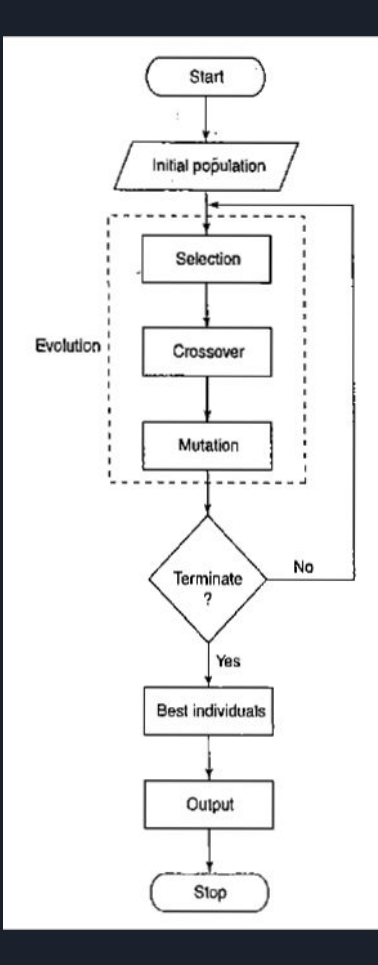

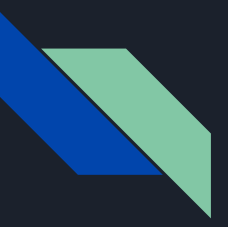

#### Challenges

#### Frontend

- Improving the ease of use for the GUI
- Leveraging the CSV files from the backend
- Getting the various GUI components to work in unison

#### Backend

- Implementing working scheduling algorithm
	- Framework/python classes implemented
	- Logic to load course information not implemented
- Getting the CSV files to work with the frontend
- Having the CSV files leverage data from each other

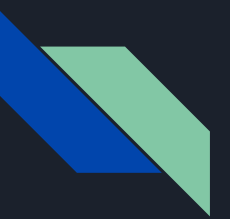

#### Reflection

- Should have focused more on the technical complexity and less on ease of use
- Instead of a standalone application, used a web application
- Leveraged the connection between tools like Angular and Bootstrap to create the frontend
- Implemented the backend using MongoDB and Django

# The End

Questions?

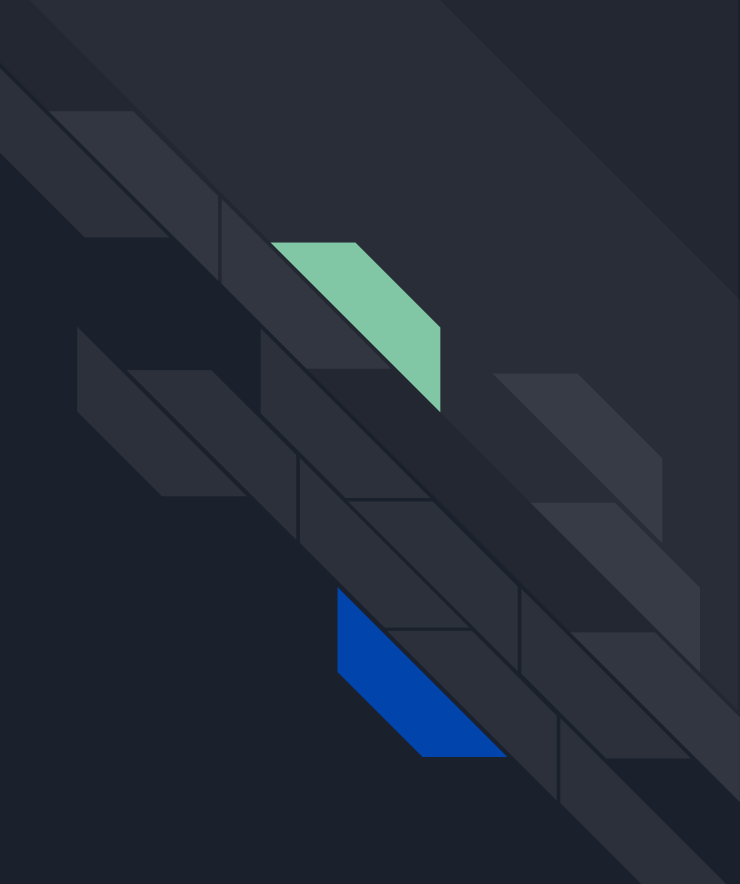